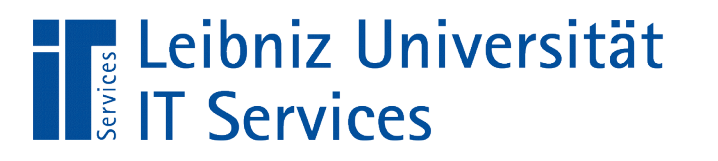

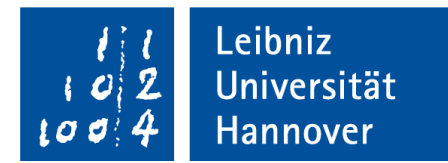

#### S(tructured)Q(uery)L(anguage) Bearbeiten und Löschen von Tabellen

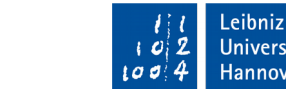

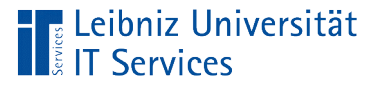

# **Hinweise**

- Die meisten Datenbank-Managementsystem bieten SQL-Befehle zum Löschen und Ändern von Tabellen an.
- Ein Löschen einer nicht leeren Tabelle führt zu einem Informationsverlust.
- Die Tabellen können in Abhängigkeit des gewählten Clients angezeigt werden.

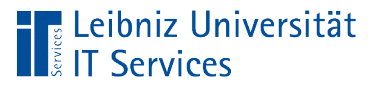

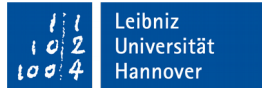

# Anzeige von Tabelle in psql

- $\blacksquare$  \d zeigt alle Tabellen in einer Datenbank an.
- $\blacksquare$  \d tabelle zeigt die Struktur der gewählten Tabelle an.

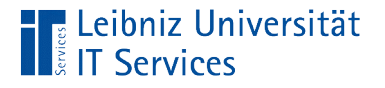

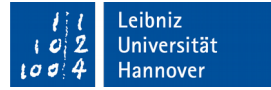

# Tabelle löschen

```
DROP TABLE tblAdresstyp;
DROP TABLE IF EXISTS tblAdresstyp CASCADE;
```
- **Dem Befehl DROP TABLE folgt der Name der zu löschenden** Tabelle.
- Mit Hilfe von IF EXISTS wird überprüft, ob die Tabelle vorhanden ist. Wenn ja, wird diese gelöscht. Wenn nein, wird kein Fehler angezeigt.
- Durch den Befehl CASCADE werden alle Fremdschlüssel-Bedingungen zu dieser Tabelle aus den anderen Tabellen in der Datenbank gelöscht. Anschließend wird die Tabelle selbst gelöscht.

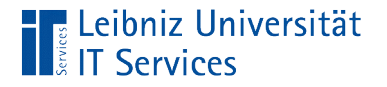

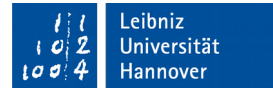

## Tabelle ändern

ALTER TABLE tblAnrede

- **Dem Befehl ALTER TABLE folgt der Name der zu ändernden** Tabelle.
- In den nächsten Zeilen wird beschrieben, was in der Tabelle verändert werden soll.

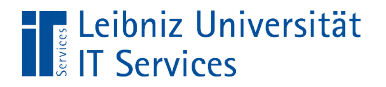

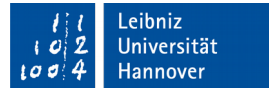

# Datenfelder hinzufügen

ALTER TABLE tblAnrede ADD COLUMN geschlecht VARCHAR(10) NOT NULL UNIQUE DEFAULT "UNBEKANNT";

- Der Befehl ADD COLUMN fügt ein neues Feld in die zu ändernde Tabelle ein.
- Dem Befehl folgt die Felddefinition des einzufügenden Feldes.

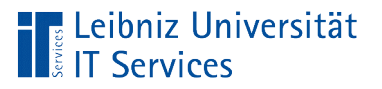

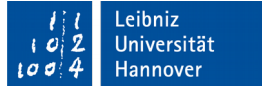

## Aufbau einer Felddefinition

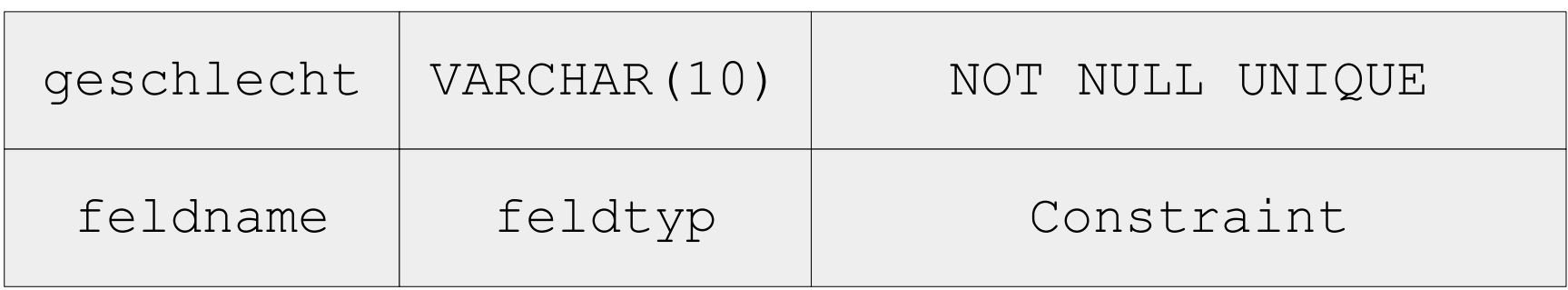

- Dem Feldnamen folgt der Feldtyp.
- Bedingungen (Constraint) können für das Feld eingegeben werden, müssen aber nicht.

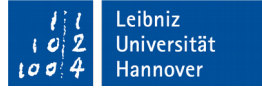

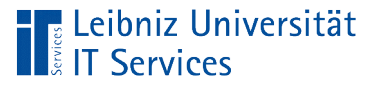

# **Hinweise**

- Die Hinzufügung von Datenfeldern ist auch bei einer gefüllten Tabelle unproblematisch. Für die vorhandenen Datensätze müssen die Daten entsprechend nachgepflegt werden.
- Das Löschen und Verändern von Datenfeldern in Tabellen ist in einigen Datenbank-Managementsystemen nicht möglich.
- Ein Löschen von Datenfeldern bei einer gefüllten Tabelle führt immer zu einem Informationsverlust.
- Um Fehler zu vermeiden, sollten die Attribute oder der Datentyp eines Feldes bei einer gefüllten Tabelle nicht verändert werden.

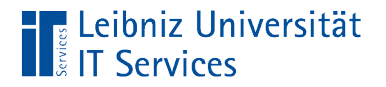

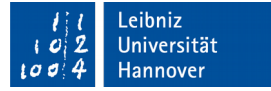

#### Datenfelder löschen

ALTER TABLE tblPerson DROP COLUMN geburtsdatum;

- Der Befehl DROP COLUMN entfernt ein Feld aus einer Tabelle.
- Dem Befehl folgt der Name des zu löschenden Feld.

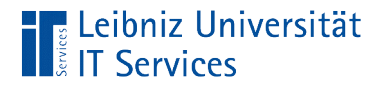

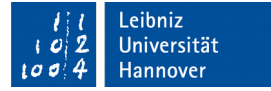

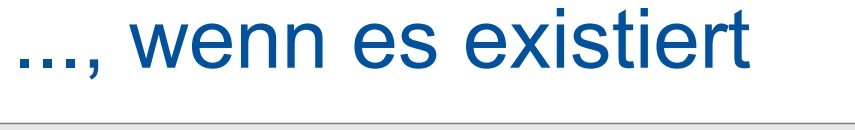

```
ALTER TABLE tblPerson 
DROP COLUMN IF EXISTS geburtsdatum;
```
- Der Befehl IF EXISTS überprüft zuerst, ob das zu löschende Element vorhanden ist.
- Falls das Element vorhanden ist, wird dieses gelöscht.
- Andernfalls wird der Befehl nicht ausgeführt. Es wird keine Fehlermeldung angezeigt.

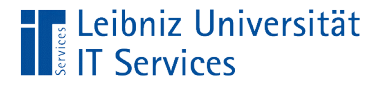

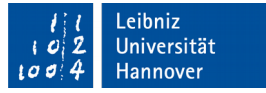

#### ..., wenn Verweise auf dem Feld existieren

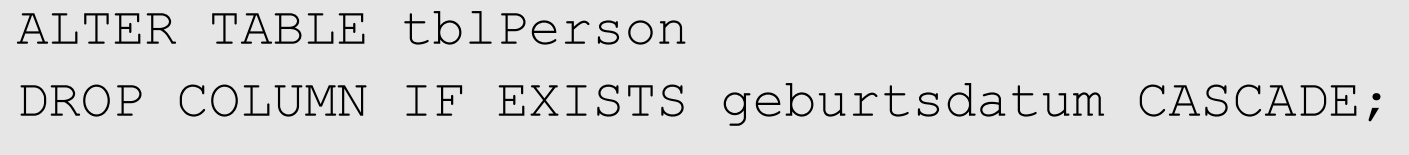

- Mit Hilfe von CASCADE werden zuerst die Verweis auf das Feld in den anderen Tabellen gelöscht.
- Anschließend wird das Feld gelöscht.

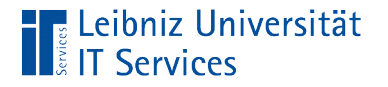

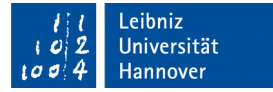

#### Datenfeld ändern

ALTER TABLE tblAnrede ALTER COLUMN geschlecht

- **Dem Befehl ALTER COLUMN folgt der Name des zu ändernden** Feldes.
- In den nächsten Zeilen wird beschrieben, welche Attribute des Feldes geändert werden sollen.

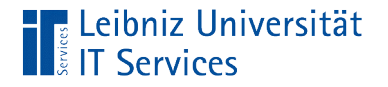

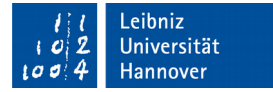

#### Nicht leeres Feld

ALTER TABLE tblAnrede ALTER COLUMN geschlecht SET NOT NULL;

- **Der Befehl** SET NOT NULL erzwingt eine Eingabe in das zu ändernde Feld. Das Feld darf nicht leer sein.
- Wenn Datensätze in der zu ändernden Tabelle vorhanden sind und das angegebene Datenfeld leere Werte hat, kann die Eigenschaft nicht gesetzt werden.

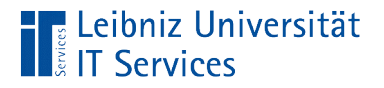

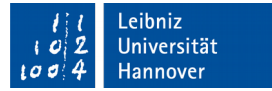

#### Default-Wert setzen

ALTER TABLE tblAnrede ALTER COLUMN geschlecht SET DEFAULT 'Unbekannt';

- Der Befehl SET DEFAULT setzt einen Standardwert für ein Datenfeld.
- Falls ein Datenfeld bei der Neuanlage eines Datensatzes leer ist, wird der Standardwert gespeichert.

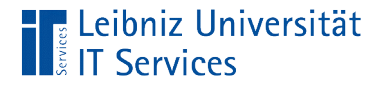

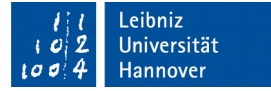

#### Constraint setzen

```
ALTER TABLE tblAdresse
ADD CONSTRAINT foo_Person 
      FOREIGN KEY(person) REFERENCES tblPerson(ID);
ALTER TABLE tblAdresse
ADD UNIQUE(person);
```
- Der Befehl ADD kann ein Constraint einer Tabelle hinzufügen.
- Mit Hilfe von ADD CONSTRAINT kann der Bedingung ein Name hinzugefügt werden.